# **1. a 2. cvi**č**ení – obecné informace, výpo**č**et zatížení**

### **Obecné zásady pro vedení statického výpo**č**tu**

- **Dodržování dále uvedených zásad bude p**ř**ísn**ě **kontrolováno. NNK je základním kurzem. Pokud se nenau**č**íte správn**ě **základy, budete mít vážné problémy po celý zbytek studia i své praxe.**
- Statický výpočet musí:
	- být **přehledný a kontrolovatelný** ve škole proto, aby vyučující mohl zkontrolova jste látku správně pochopili. V praxi z toho důvodu, že na výpočty budou navazovat spolupracovníci i kolegové z jiných firem.
	- **na úvod obsahovat celkové schéma řešené konstrukce.** Dále v jednotliv<sup>ých</sup> místech obsahovat **skici a schémata** ř**ešených** č**ástí konstrukce**.
	- na úvod **obsahovat informace o použitých materiálech** (specifikace použitého betonu a oceli, specifikaci typu zdiva)
	- **·** obsahovat **odkazy** na použité normy, odbornou literaturu **a další podklady použité pro** výpočet.
- Statický výpočet bude veden na **volných listech formátu A4** (tj. nikoli v sešitě)**, psán pouze po jedné stran**ě. Každý list bude mít **4 – 6 cm** volný okraj (dle Vašeho uvážení). Tento prosto slouží pro Vaše dodatečné poznámky schémata, případně pro poznámky cvičícího.
- Stránky budou č**íslovány**
- Každý výpočet (návrhového momentu, plochy výztuže atd.) bude obsahovat **minimáln**ě **t**ř**i** části – obecnou rovnici, dosazení vyčíslení
- Vždy budou **uvedeny jednotky**
- Zatížení
	- Pro desky budou počítána **zásadn**ě **v tabulkách** (pro ostatní prvky až na výjimky aké). Pro každé dílčí zatížení bude uveden opis, charakteristická a návrhová hodn**a**.
	- Budou oddělena zatížení stálá a proměnná, teprve v závěru budou sečtena.

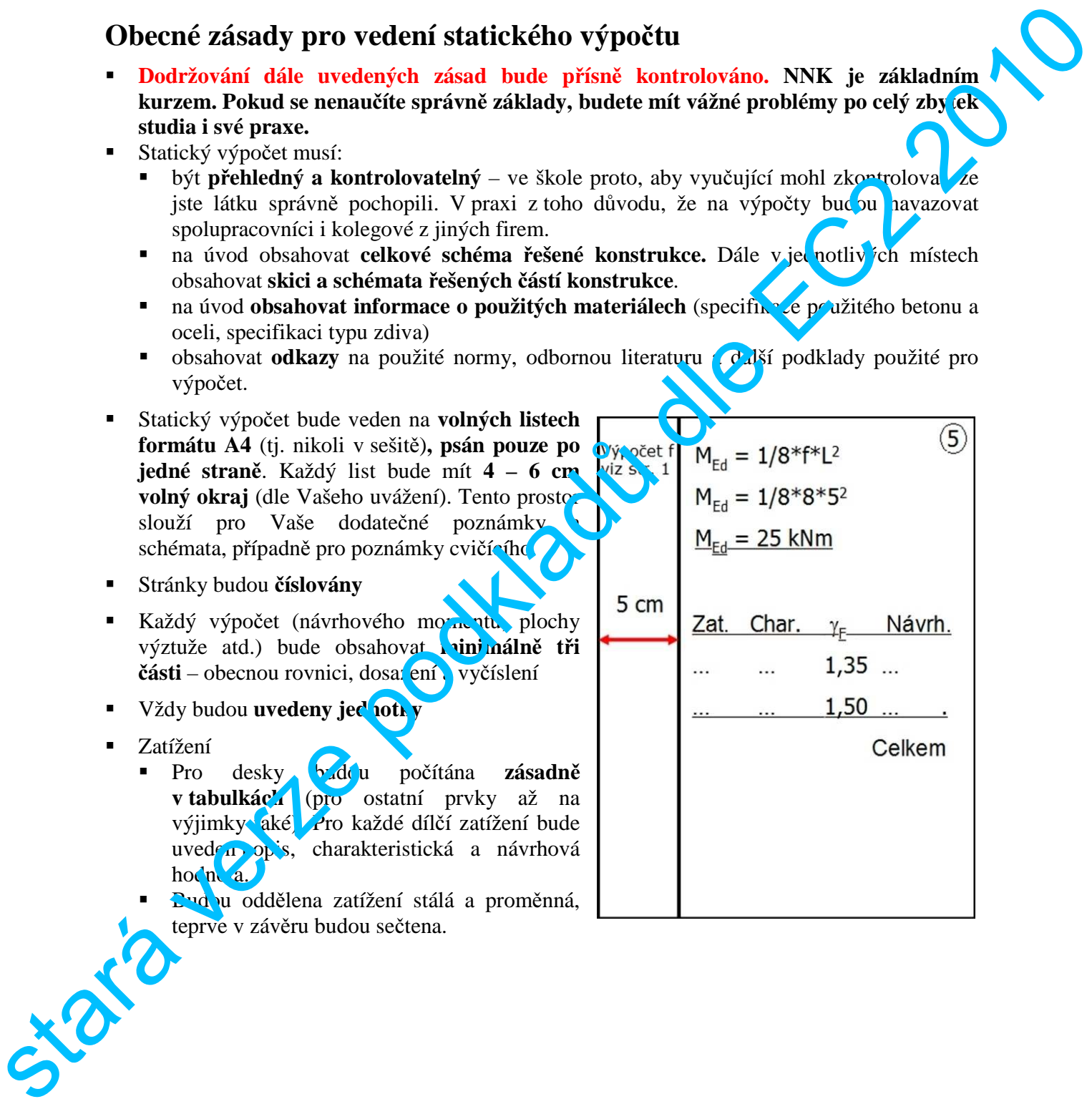

### **Klasifikace zatížení** *(informativní, ve cvi*č*ení využijete* č*áste*č*n*ě*)*

- Zatížení stálé, proměnné a mimořádné podle délky a pravděpodobnosti výskytu
	- **Stálé**  je na konstrukci přítomno **nep**ř**etržit**ě a má stále **stejnou hodnotu**, tj. např. vlastní tíha nosné konstrukce a kompletačních konstrukcí, tíha pevně osazených strojů apod.
	- **Proměnné** vyskytuje se **nahodile** nebo se **mění** jeho hodnota, tj. např. zatížení sněh<sub>m</sub>, větrem, zatížení užitné (osobami, nábytkem apod.).
	- **Mimo**ř**ádné** vyskytuje se zcela **výjime**č**n**ě, např. výbuch, náraz vozidla apod.

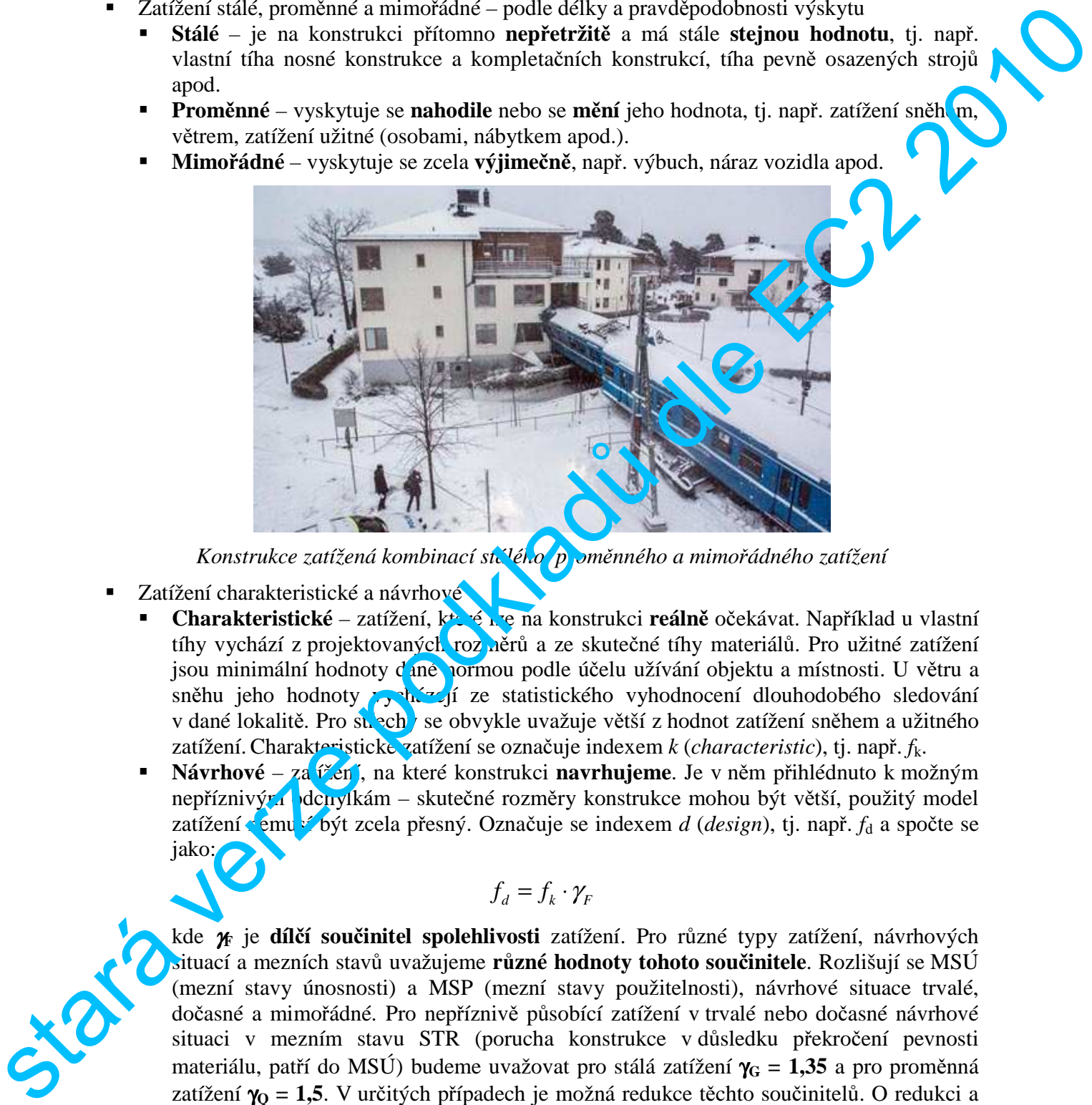

*Konstrukce zatížená kombinací stélého poměnného a mimořádného zatížení* 

- Zatížení charakteristické a návrhové
	- **Charakteristické** zatížení, které lze na konstrukci **reálně** očekávat. Například u vlastní tíhy vychází z projektovaných rozměrů a ze skutečné tíhy materiálů. Pro užitné zatížení jsou minimální hodnoty dané normou podle účelu užívání objektu a místnosti. U větru a sněhu jeho hodnoty vycházejí ze statistického vyhodnocení dlouhodobého sledování v dané lokalitě. Pro su echy se obvykle uvažuje větší z hodnot zatížení sněhem a užitného zatížení. Charakteristické zatížení se označuje indexem *k* (*characteristic*), tj. např. *f*k.
	- **Návrhové** za<sup>t</sup>ížení, na které konstrukci **navrhujeme**. Je v něm přihlédnuto k možným nepříznivým dchylkám – skutečné rozměry konstrukce mohou být větší, použitý model zatížení semusí být zcela přesný. Označuje se indexem *d (design)*, tj. např.  $f_d$  a spočte se jako:

$$
f_d = f_k \cdot \gamma_F
$$

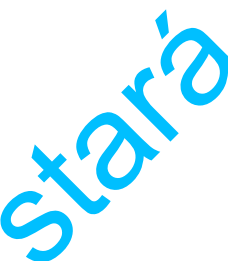

kde γ**F** je **díl**č**í sou**č**initel spolehlivosti** zatížení. Pro různé typy zatížení, návrhových situací a mezních stavů uvažujeme **r**ů**zné hodnoty tohoto sou**č**initele**. Rozlišují se MSÚ (mezní stavy únosnosti) a MSP (mezní stavy použitelnosti), návrhové situace trvalé, dočasné a mimořádné. Pro nepříznivě působící zatížení v trvalé nebo dočasné návrhové situaci v mezním stavu STR (porucha konstrukce v důsledku překročení pevnosti materiálu, patří do MSÚ) budeme uvažovat pro stálá zatížení γ<sub>G</sub> = 1,35 a pro proměnná zatížení γ**Q = 1,5**. V určitých případech je možná redukce těchto součinitelů. O redukci a dalších mezních stavech MSÚ (ztráta rovnováhy, únavová porucha, ztráta únosnosti podloží) i výpočtu zatížení pro MSP se dozvíte v pokročilejších kurzech.

Podle dimenze rozlišujeme tato zatížení

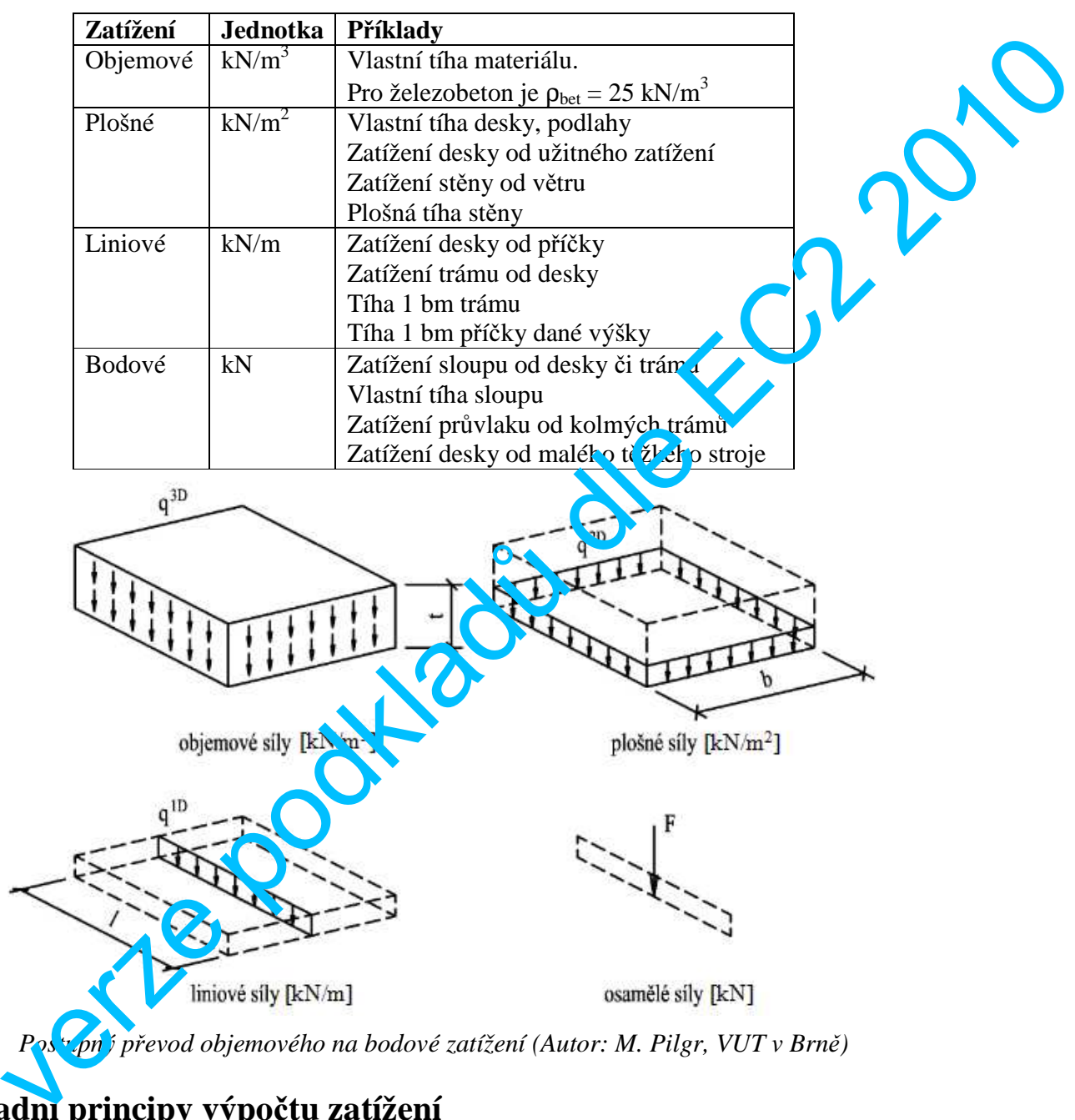

*Postupný p*ř*evod objemového na bodové zatížení (Autor: M. Pilgr, VUT v Brn*ě*)* 

## **Základní principy výpo**č**tu zatížení**

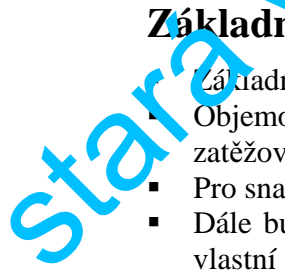

- **základní informací je vždy objemová tíha materiálu v kN/m<sup>3</sup>. Pro železobeton je 25 kN/m<sup>3</sup>.**  Objemovou tíhu **násobíme p**ř**íslušnými rozm**ě**ry** (dimenze konstrukcí, zatěžovací plochy, zatěžovací šířky), abychom dostali potřebný typ zatížení.
- Pro snazší pochopení je vždy výhodné **kreslit si schémata konstrukce**.
- Dále bude uvedeno několik příkladů výpočtu zatížení. Pro přehlednost je uvažována pouze vlastní tíha konstrukcí. S ostatním stálým a proměnným zatížením se však v principu pracuje úplně stejně.

#### *P*ř*íklad 1 (komplexní p*ř*íklad výpo*č*tu zatížení)*

 Uvažujme železobetonovou desku tloušťky 200 mm. Její charakteristickou vlastní tíhu získáme, přenásobíme-li objemovou tíhu materiálu tloušťkou desky (deska je plošný prvek, zajímá nás tedy plošná tíha):

$$
g_k = 25 \cdot 0.2 = 5 \, \text{kN} / \, \text{m}^2
$$

Důležité je **pr**ů**b**ě**žn**ě **kontrolovat jednotky**:

$$
[g_k] = \frac{kN}{m^3} \cdot m = \frac{kN}{m^2}
$$

- Schéma:
- Uvažujme, že tato deska je podepřena trámy po 4 metrech. Charakteristické zatížení trámu od desky získáme, když vynásobíme tíhu desky zatěžovací šířkou trámu:

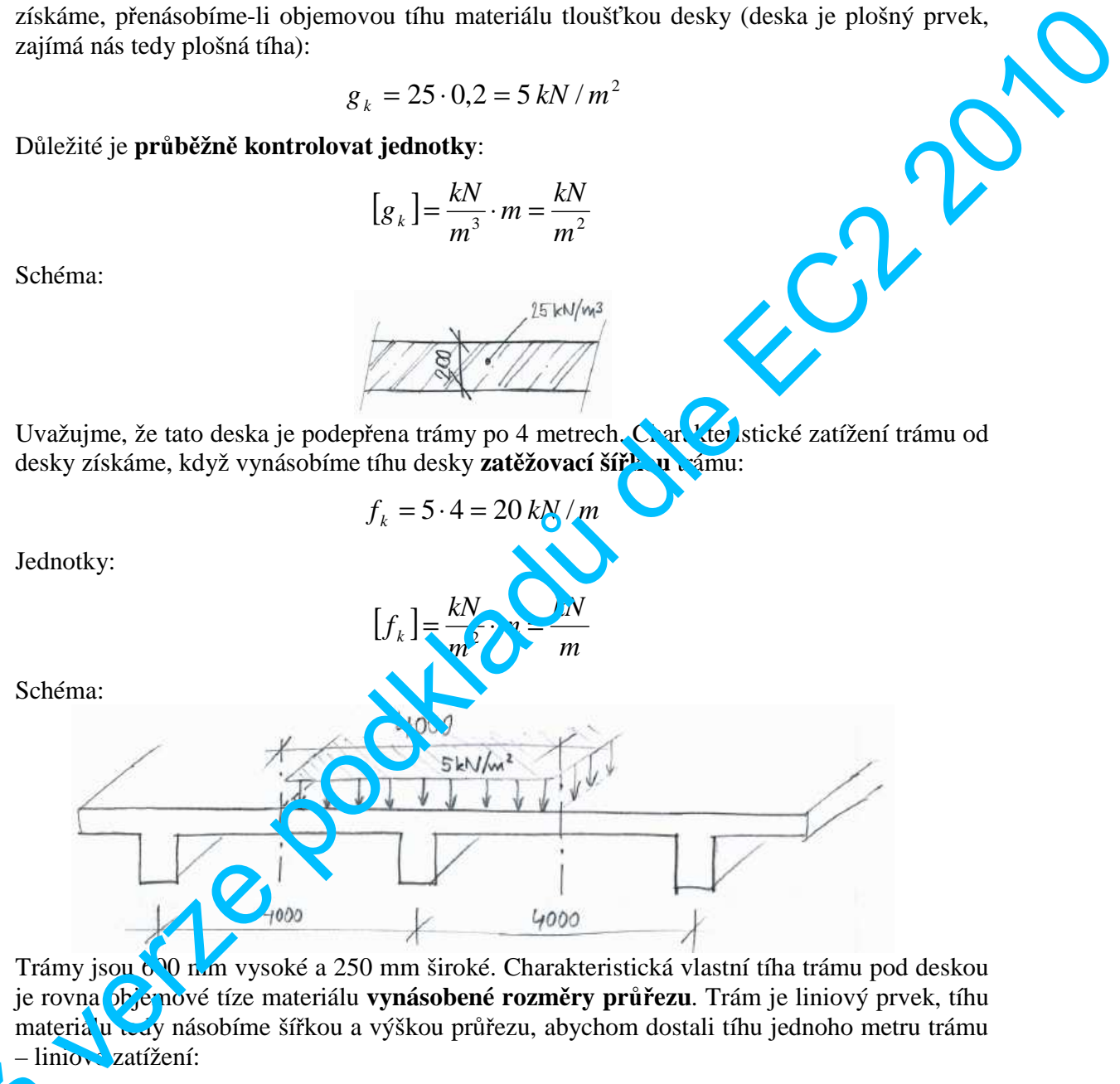

Trámy jsou 600 mm vysoké a 250 mm široké. Charakteristická vlastní tíha trámu pod deskou je rovna objemové tíze materiálu **vynásobené rozm**ě**ry pr**ůř**ezu**. Trám je liniový prvek, tíhu materiálu tedy násobíme šířkou a výškou průřezu, abychom dostali tíhu jednoho metru trámu – liniové zatížení:

$$
g_{T,k} = 25 \cdot 0.25 \cdot (0.6 - 0.2) = 2.5 \, kN/m
$$

 (část trámu v úrovni desky byla do zatížení již započítána) Jednotky: - hnow zatizeni:<br>  $g_{T,k} = 25 \cdot 0.25 \cdot (0.6 - 0.2)$ <br>
(část trámu v úrovni desky byla do zatížení již započ<br>
Jednotky:<br>  $[g_{T,k}] = \frac{kN}{3} \cdot m \cdot m =$ 

$$
[g_{T,k}] = \frac{kN}{m^3} \cdot m \cdot m = \frac{kN}{m}
$$

Schéma:

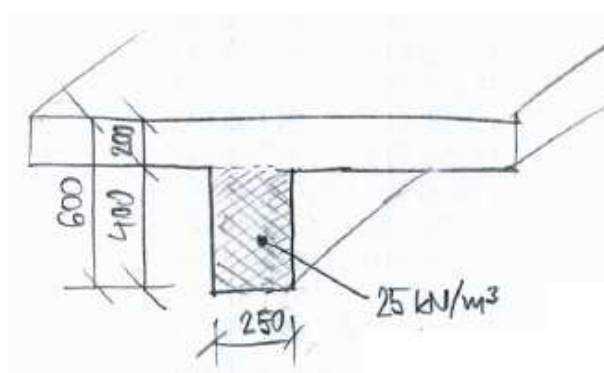

**Trámy jsou podepřeny sloupy umístěnými ve vzdálenosti R** = 6 m. Chara kteristické zatížení v hlavě sloupu od vlastní tíhy stropní konstrukce získáme, když celkové zatížení trámu (tj. zatížení od desky + vlastní tíhu trámu pod deskou) vynásobíme vz ále ností os sousedních **polí**:

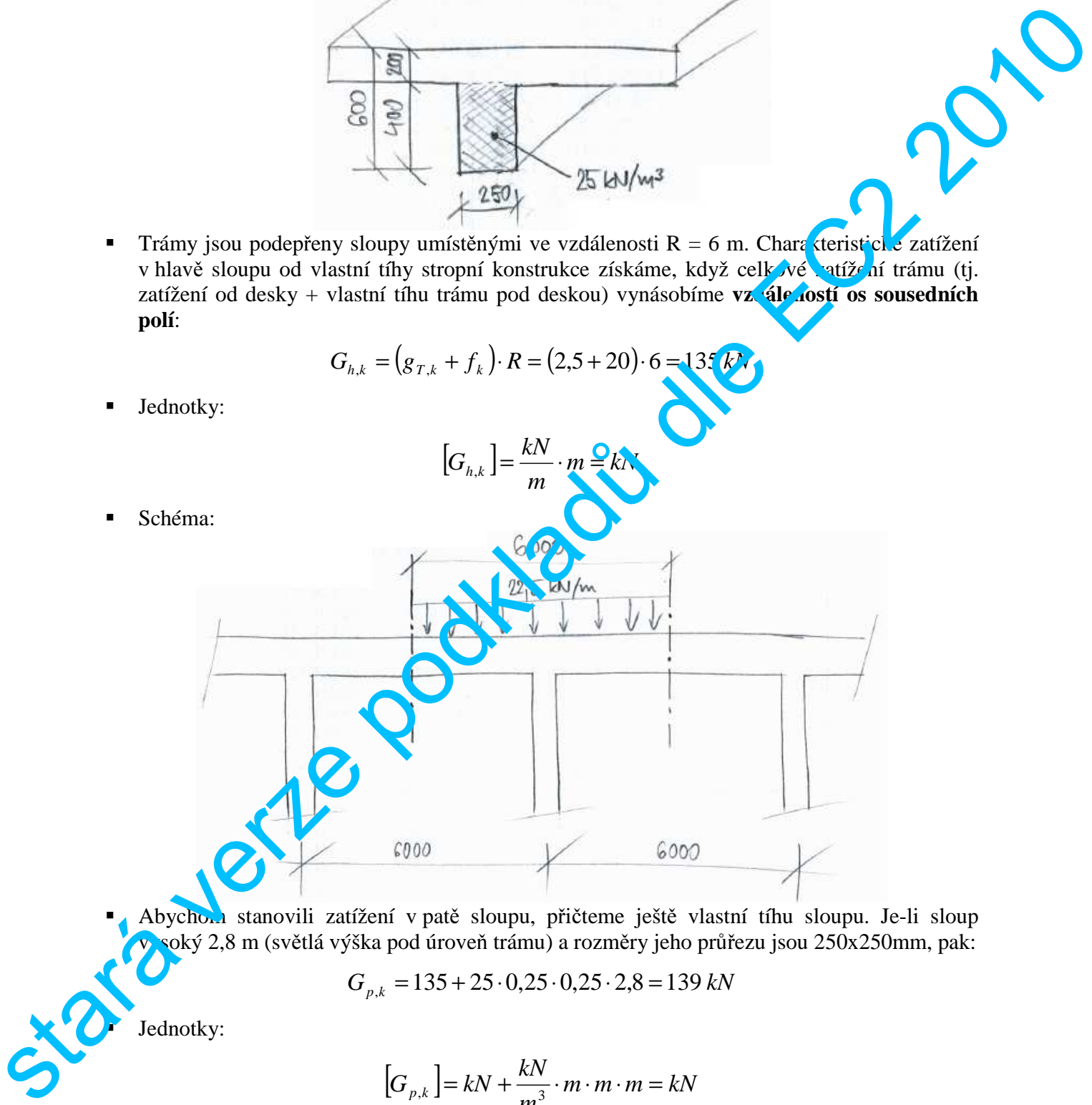

Abychom stanovili zatížení v patě sloupu, přičteme ještě vlastní tíhu sloupu. Je-li sloup voký 2,8 m (světlá výška pod úroveň trámu) a rozměry jeho průřezu jsou 250x250mm, pak:

$$
G_{p,k} = 135 + 25 \cdot 0,25 \cdot 0,25 \cdot 2,8 = 139 kN
$$

Jednotky:

$$
[G_{p,k}] = kN + \frac{kN}{m^3} \cdot m \cdot m \cdot m = kN
$$

Schéma:

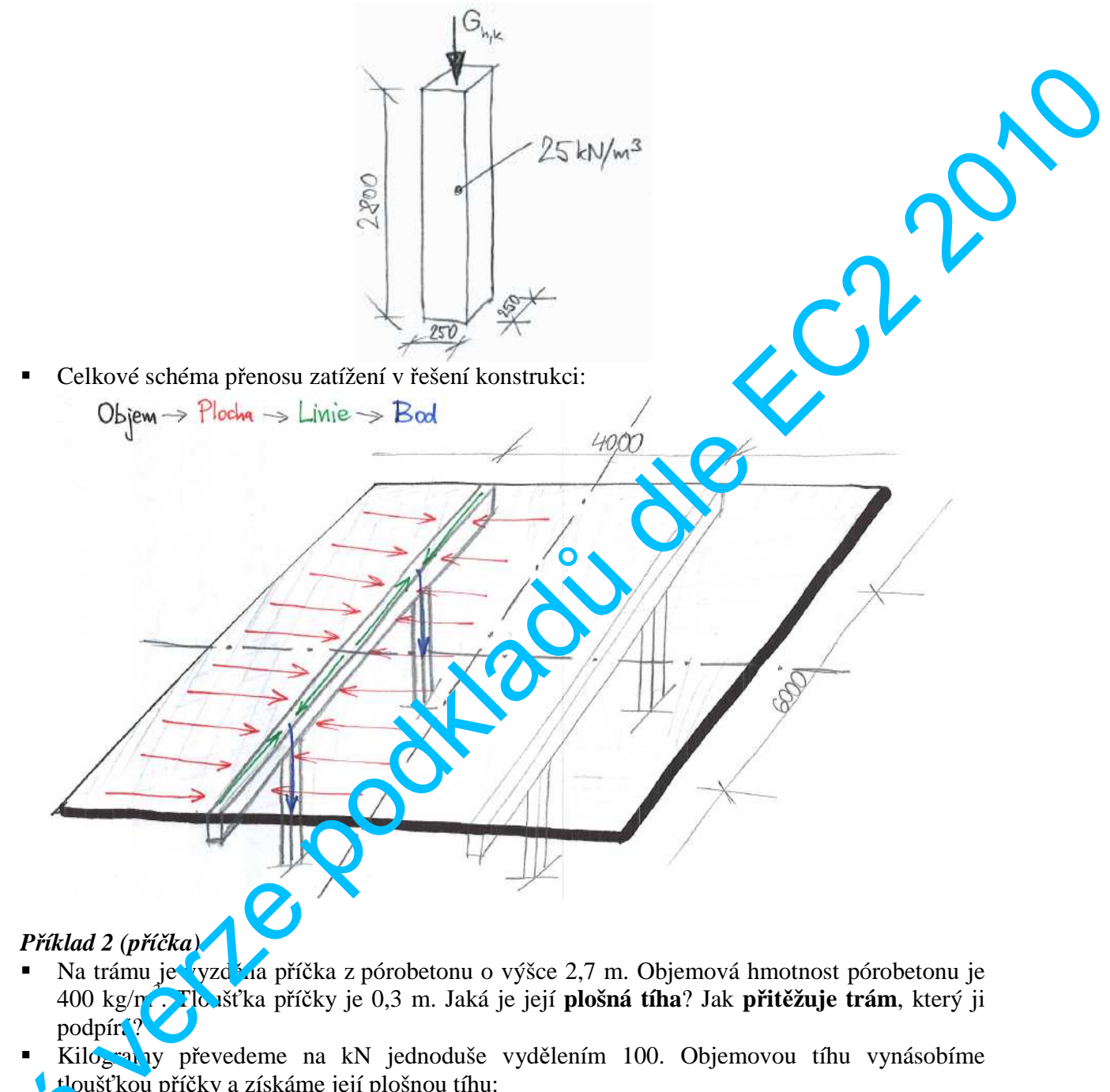

- Na trámu je vzd<sup>3</sup>na příčka z pórobetonu o výšce 2,7 m. Objemová hmotnost pórobetonu je 400 kg/m<sup>3</sup> . Tloušťka příčky je 0,3 m. Jaká je její **plošná tíha**? Jak **p**ř**it**ě**žuje trám**, který ji podpírá?
	- Kilogramy převedeme na kN jednoduše vydělením 100. Objemovou tíhu vynásobíme tloušťkou příčky a získáme její plošnou tíhu:

$$
g_{p,k} = \frac{400}{100} \cdot 0.3 = 1.2 \, kN/m^2
$$

Vynásobíme-li plošnou tíhu příčky výškou příčky, dostaneme "liniovou tíhu" – tedy přitížení trámu (liniového prvku): Vynásch vynásch vynásch vynásch vynásch vynásch vynásch vynásch vynásch vynásch vynásch vynásch vynásch vynásch vynásch vynásch vynásch vynásch vynásch vynásch vynásch vynásch vynásch vynásch vynásch vynásch vynásch vynásc

$$
f_{p,k} = 1,2 \cdot 2,7 = 3,24 \text{ kN} / m
$$

Schéma:

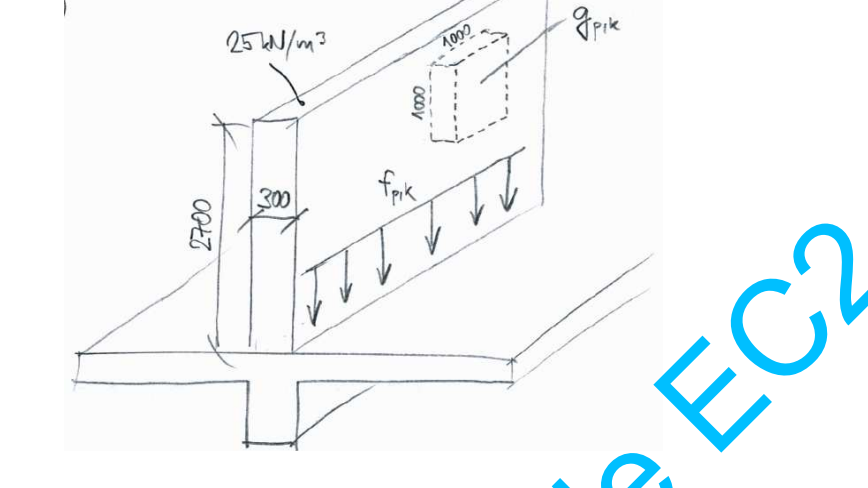

#### *P*ř*íklad 3 (alternativní zp*ů*sob výpo*č*tu zatížení sloupu)*

- Zatížení sloupu můžeme spočítat i jinak, a to pomocí **zat**ě**žovací plochy sloupu**.
- Uvažujme konstrukci z příkladu 1. Zatěžovací plocha sloupu Azat je vymezena osami přilehlých trámů a polí desky. Schéma:

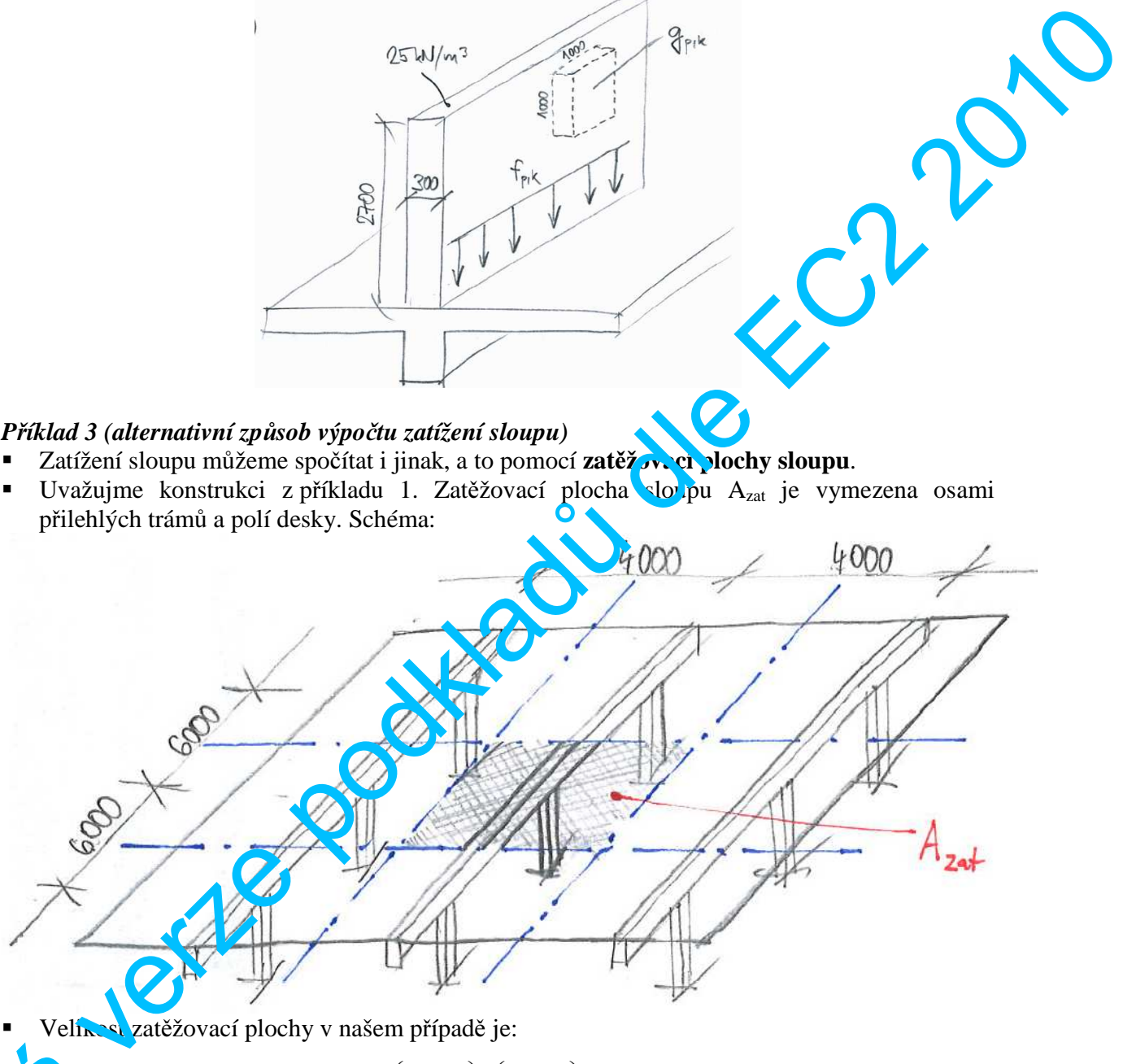

Velikost zatěžovací plochy v našem případě je:

$$
A_{zat} = \left(\frac{6}{2} + \frac{6}{2}\right) \cdot \left(\frac{4}{2} + \frac{4}{2}\right) = 24 \, m^2
$$

 Síla v hlavě sloupu je součtem zatížení ze zatěžovací plochy desky a zatížení od částí trámů, tedy: Stave Contract of Sila v H

$$
G_{h,k} = g_k \cdot A_{zat} + g_{T,k} \cdot L_T = 5 \cdot 24 + 2.5 \cdot \left(\frac{6}{2} + \frac{6}{2}\right) = 135 \text{ kN}
$$

### **Principy výpo**č**tu zatížení montované konstrukce**

- **Stropní a st**ř**ešní plošné dílce** (**panely)** jsou plné nebo dutinové. Vlastní tíhu desky z plných panelů můžeme stanovit jako u monolitické desky. Pro dutinové panely (často i pro plné dílce) udává výrobce informaci o hmotnosti prvku, a to v jedné z následujících variant:
	- a) plošná hmotnost panelu v kg/m<sup>2</sup>
	- b) hmotnost na 1m délky panelu v kg/m´
	- c) celková hmotnost panelu v kg (označme např.  $M_{\text{pan}}$ ), pak plošnou tíhu  $g_{\text{pan}}$ získáme takto:

$$
g_{\text{pan}} = \frac{M_{\text{pan}}}{100 \cdot b_{\text{pan}} \cdot L_{\text{pan}}}
$$

kde *b*<sub>pan</sub> a *L*<sub>pan</sub> jsou půdorysné rozměry panelu (obvykle možno uvažovat modulové rozměry, tj. není třeba přesně odlišit panel a materiál styků  $=\sqrt{\frac{4}{v}}$ ový beton)

*p*

*p*

⋅

*M*

*L*

• Stropní a střešní nosníky - průvlaky, ztužidla, vazníky. Vlastní tíju plných dílců můžeme spočítat z rozměrů a objemové hmotnosti nebo z údajů výrobcu. Pokud výrobce udává celkovou hmotnost tyčového prvku  $M_p$  v kg, tak tíhu  $g_p$  v k $N/m$  počteme takto: Strengti strächt planet (strangte) jou plan levels (strangte) and the select of solution and the selection of the star in the selection of the star in the selection of the equal of the selection of the selection of the se

*p*

= 100

*g*

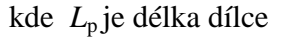

# **Shrnutí k výpo**č**tu zatížení**

- Kreslete si schémata!!!
- **Kontrolujte jednotky** Nikdy například **nesmíte** sčítat hodnoty v kN/m<sup>2</sup> s hodnotami v kN/m.
- **P**ř**emýšlejte o tom, co po**č**ítáte**
- Představujte i, dk d kam zatížení v konstrukci putuje
- ... a nemůžete u člat chybu

# **Pokyny k domácímu cvi**č**ení**

- Podívejte se na vzor **formy** zpracování statického výpočtu na webu
- **Při výpočtu postupujte podle principů** popsaných v předchozí kapitole (a vysvětlených na cvičení)
- Užitné zatížení stanovte **dle ú**č**elu objektu** z normové tabulky, kterou najdete na webu **Pro st**ř**ešní konstrukci** se uvažuje jako **prom**ě**nné zatížení v**ě**tší z hodnot** zatížení **sn**ě**hem a užitného zatížení st**ř**echy**. Ve cvičení uvažujte zatížení sněhem **dle sn**ě**hové oblasti** vašeho
	- bydliště a užitné zatížení pro nepochozí střechu hodnotou  $0.75 \text{kN/m}^2$
	- **Pozor**  některá zatížení ve vaší zadané skladbě jsou již zadána jako plošná!
	- **Zatížení** spočítejte **v tabulkách**. Formální vzor tabulek je uveden níže.

#### **Zatížení stropní desky**

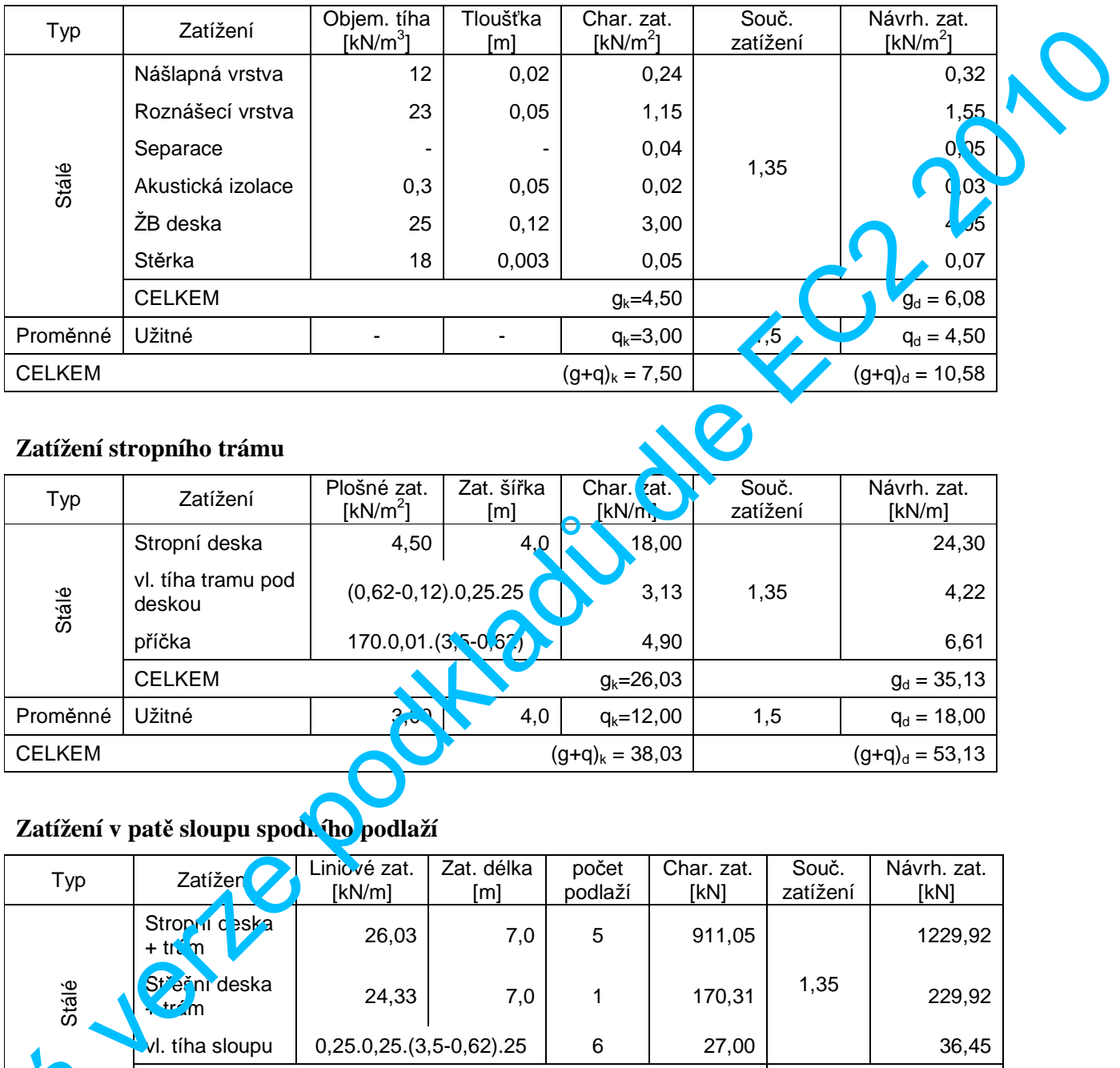

#### **Zatížení stropního trámu**

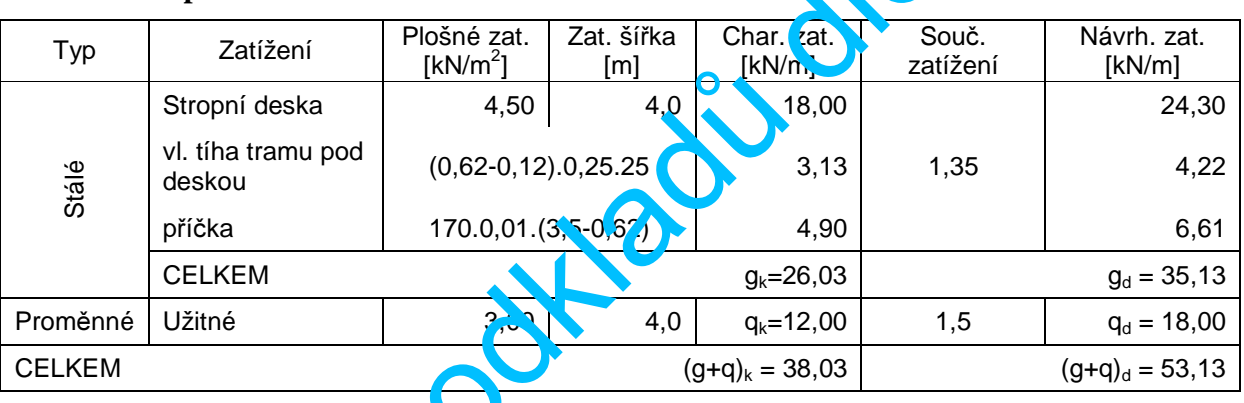

## **Zatížení v pat**ě **sloupu spodního podlaží**

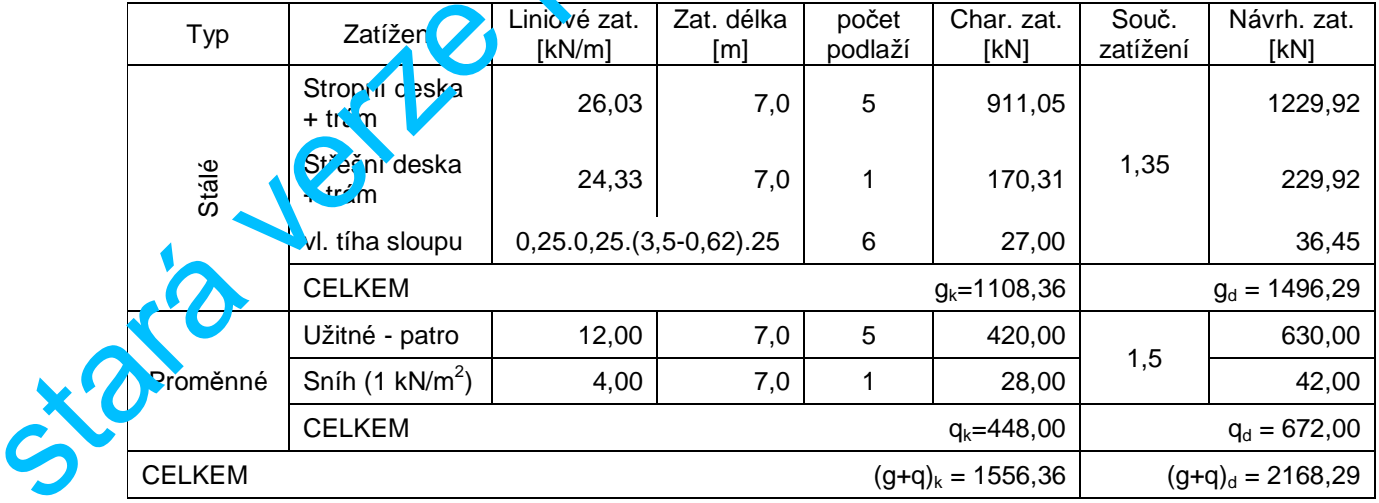